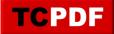

## <u>Global</u>

## **Global: Botany Conference Session Manager Tutorial**

Contributed by RobBrandt on Apr 08, 2010 - 07:25 PM

I've created some videos to help our Session Managers understand the new software used for arranging their programs. It's quite simple, but it's much easier to show you than tell you. Click on the title to see the video links...

I've created some videos to help our Session Managers understand the new software used for arranging their programs. It's quite simple, but it's much easier to show you than tell you.

Just click on the links below to view the videos:

- Getting Started
- Setting up your program
- <u>Other events</u>
- <u>Symposia</u>
- Finishing up, plus some tips

This is no need to log in on this tutorial page.